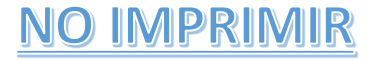

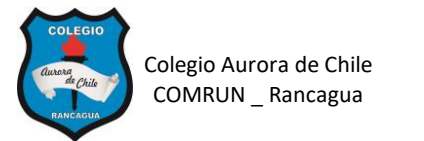

## **ELABORACIÓN DE UN COMIC EN WORD 5° AÑOS – SEMANA 10**

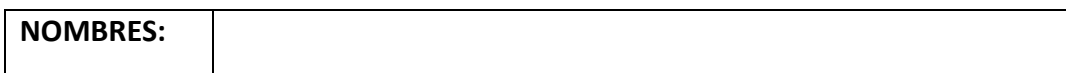

## **ES INDISPENSABLE VER EL VIDEO EXPLICATIVO PARA PODER ELBARORAR EL COMIC.**

Estimados niños, a continuación, lean las instrucciones y pasos para elaborar un comic en Word.

## **INSTRUCCIONES. – Crear un comic de 4 escenas y una portada sobre la crisis sanitaria que estamos viviendo a raíz de la pandemia.**

- $\checkmark$  Busca 4 personajes distintos que van a ser los super héroes de tu historieta.
- $\checkmark$  Piensa en diferentes situaciones positivas dentro de lo que estamos viviendo por la pandemia. Por ejemplo, doctores sanando a los enfermos, carabineros cuidando las ciudades, los vendedores de alimentos, los bomberos ayudando, los recolectores limpiando la ciudad, las enfermeras, los profesores, ustedes los niños, etc.
- $\checkmark$  Con cada uno de los personajes elabora una escena donde haya un dialogo con otros personajes.
- $\checkmark$  Cada escena debe tener un fondo que cubra toda la hoja.
- $\checkmark$  Cada escena debe tener mínimo dos imágenes por separado que representen a los personajes.
- $\checkmark$  Los personajes deben tener un dialogo entre ellos.

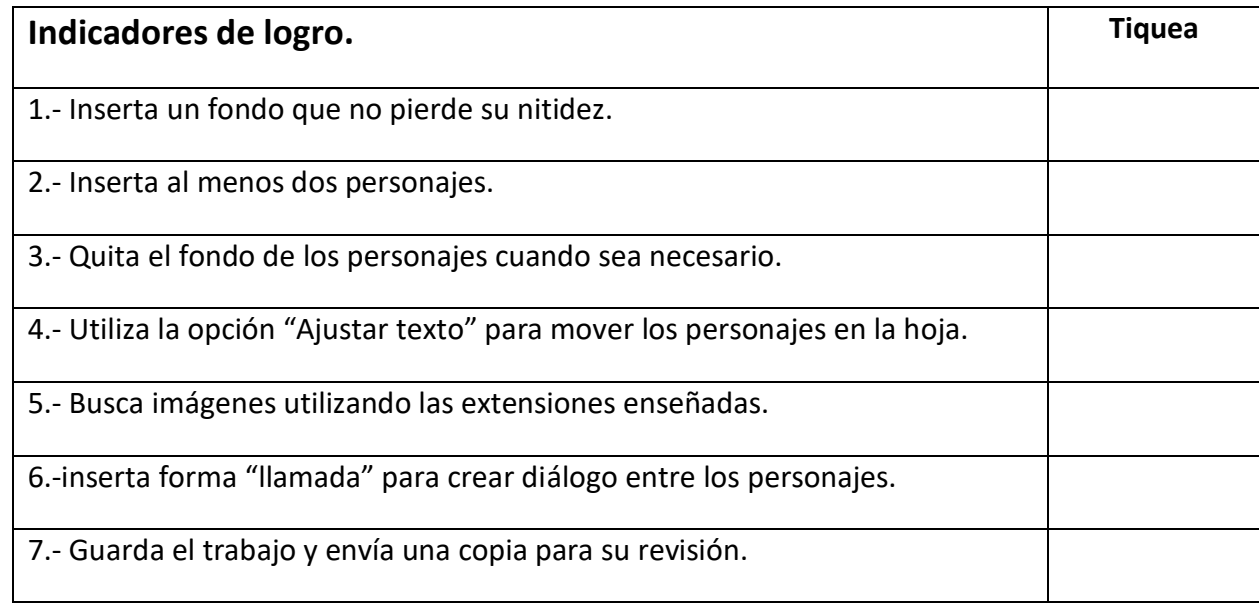

## **Guíate por esta pauta de cotejo**